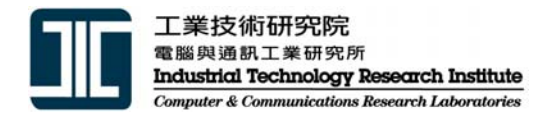

#### **IPv6 and 3G IPv6 and 3G**

Shiao-Li Tsao (曹孝櫟 )

IP Network Technologies Div. ITRI/CCL sltsao@itri.org.tw

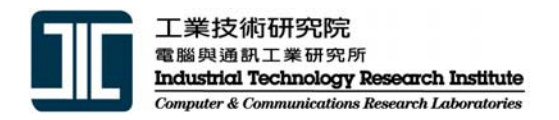

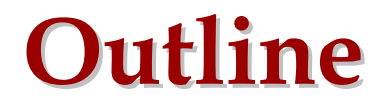

- Why using IPv6 in 3G ?
- IPv6 and 3GPP
- IPv6 and 3GPP2
- Conclusions

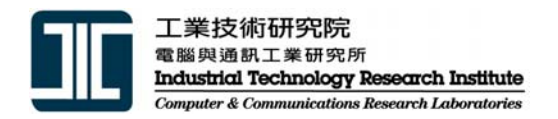

- Why using IPv6 in 3G terminals ?
	- – Why 3G ?
		- Capacities
			- Voice service is still the main stream
		- Services/applications
			- Mobile data
			- Lesson learned from GSM/S M S
			- How about EMS/MMS/MIM (mobile instant messaging)
		- (Internet) data services/applications over 3G
		- All-IP (VoIP) over 3G

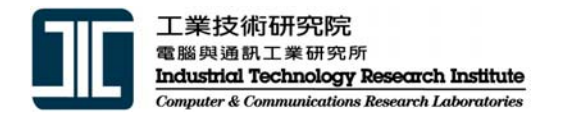

• SMS statistics

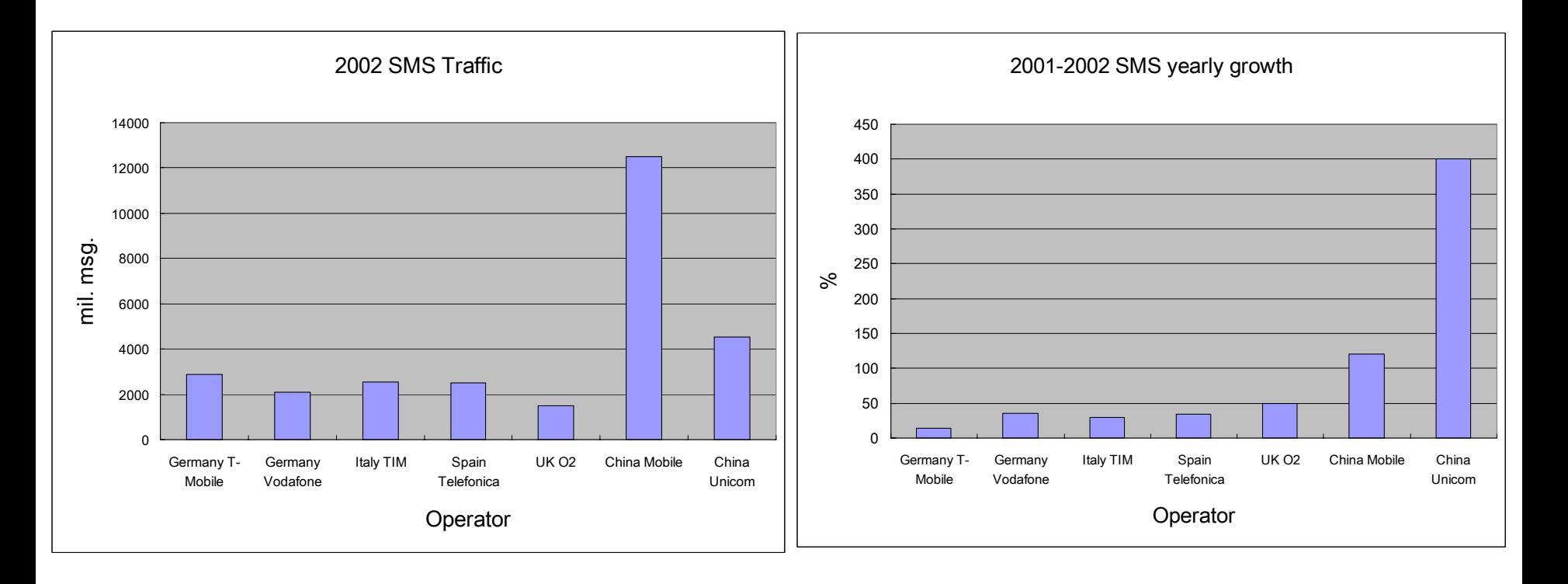

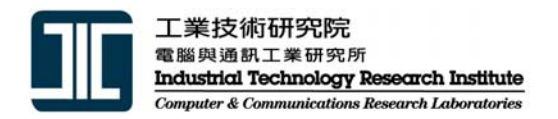

- VoIP/Data services over 3G
	- We need more IP addresses
	- –We need e2e security
	- –We need mobility between 3G and other network s
	- We need e2e QoS

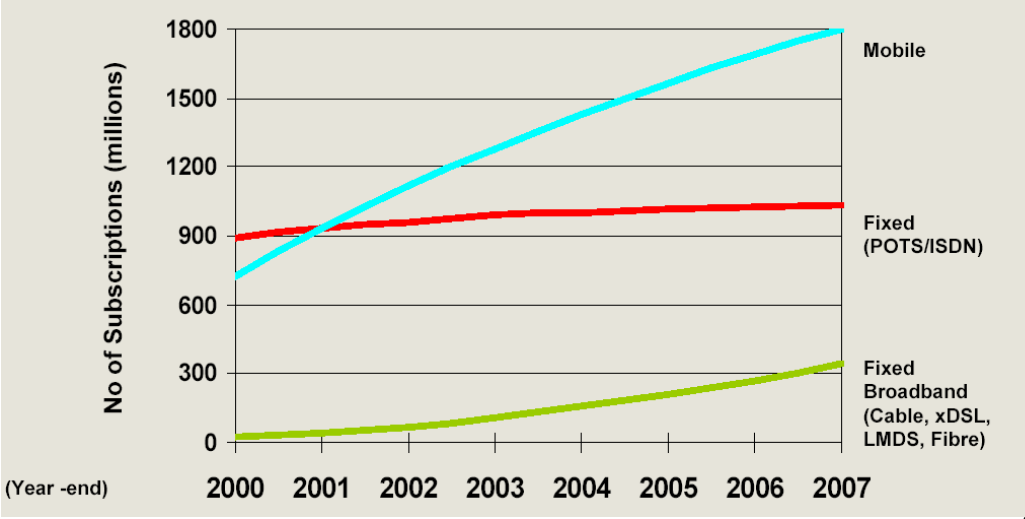

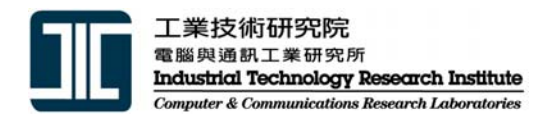

- How about NAT (network address translation) ?
	- –Management effort
	- Performance issue
	- SIP
	- –– End-to-end security
	- End-to-end QoS
	- –– Seamless mobility

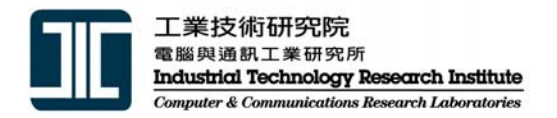

# **Why using IPv6 in 3G ? Why using IPv6 in 3G ?**

- Why using IPv6 in 3G network transport ?
	- – $-$  IP transport network

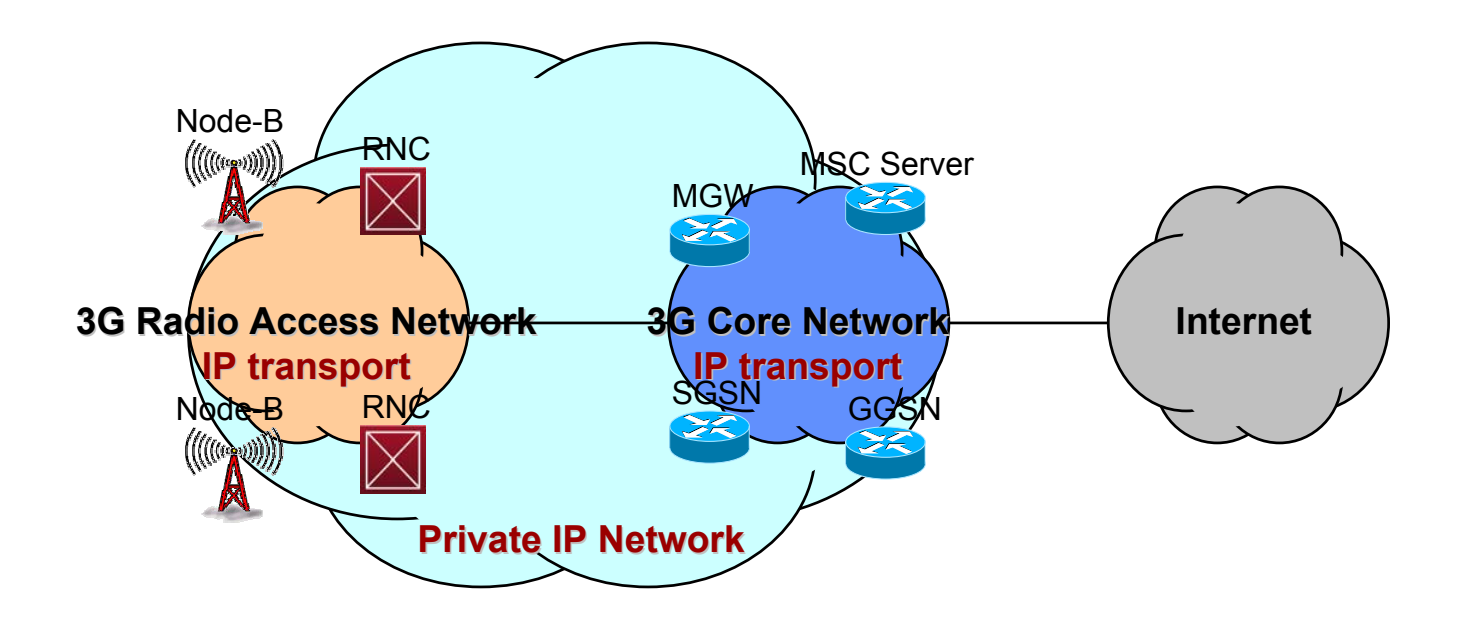

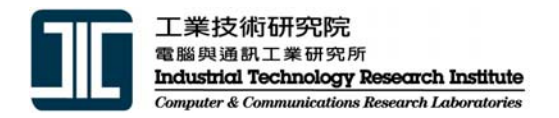

- Why using IPv6 in 3G network transport ? (Cont.)
	- – $-$  Benefits to use IPv6 in IP transport network
		- Offer QoS transport
		- Easy to manage networks
			- Intra -PLMN
			- Inter-PLMN

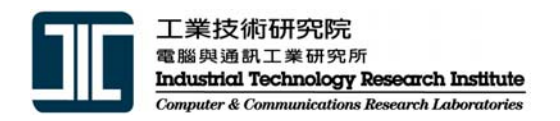

#### **IPv6 and 3GPP IPv6 and 3GPP**

- • 3GPP R99
	- Transport network
		- Core network IPv4 transport
	- User Equipment
		- IPv $4$
- 3GPP R4
	- Transport network
		- Core /Radio acces s network IPv4/IPv6 transport
	- User Equipment
		- IPv $4$
- 3GPP R5
	- Transport network
		- CN/RAN (IPv4 or IPv6) transport
		- **IPv6 for IP multimedia subsystem (IMS) elements IPv6 for IP multimedia subsystem (IMS) elements**
	- User Equipment
		- IPv4 and IPv6 to Internet
		- **IPv6 for IMS IPv6 for IMS**

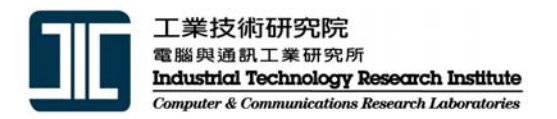

- 3GPP R5 architecture requirements
	- – $-$  IP transport between network elements
		- both IPv4 / IPv6 are options for IP Connectivity
	- – $-~$  IM CN subsystem elements
		- The architecture shall make optimum use of IPv6
		- The IM CN subsystem shall exclusively support IPv6
		- The UE shall exclusively support IPv6 for the connection to services provided by the IM CN subsystem.
	- – Access to existing data services
		- The UE can access IPv4 and IPv6 based services.

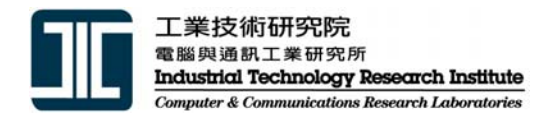

• Packet Domain Access Interfaces and Reference Points

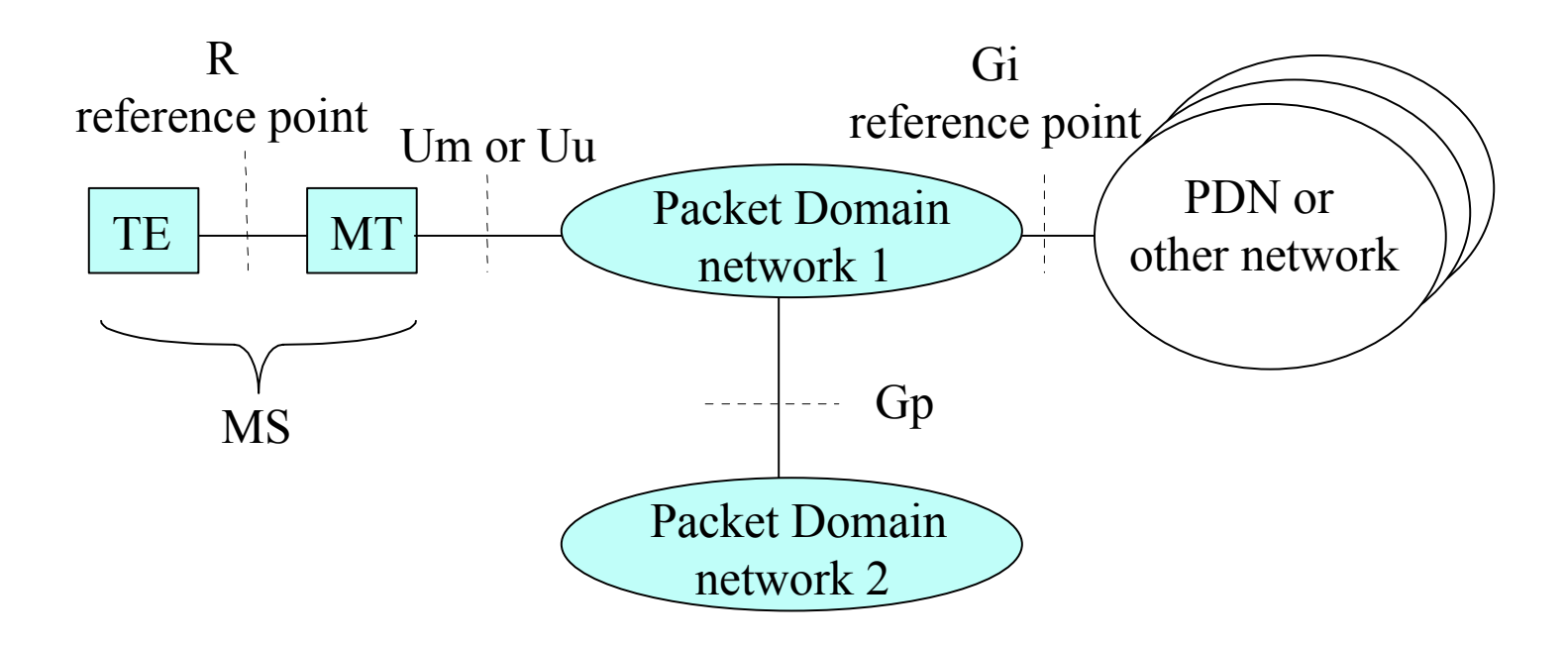

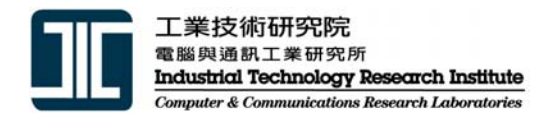

•Transparent mode

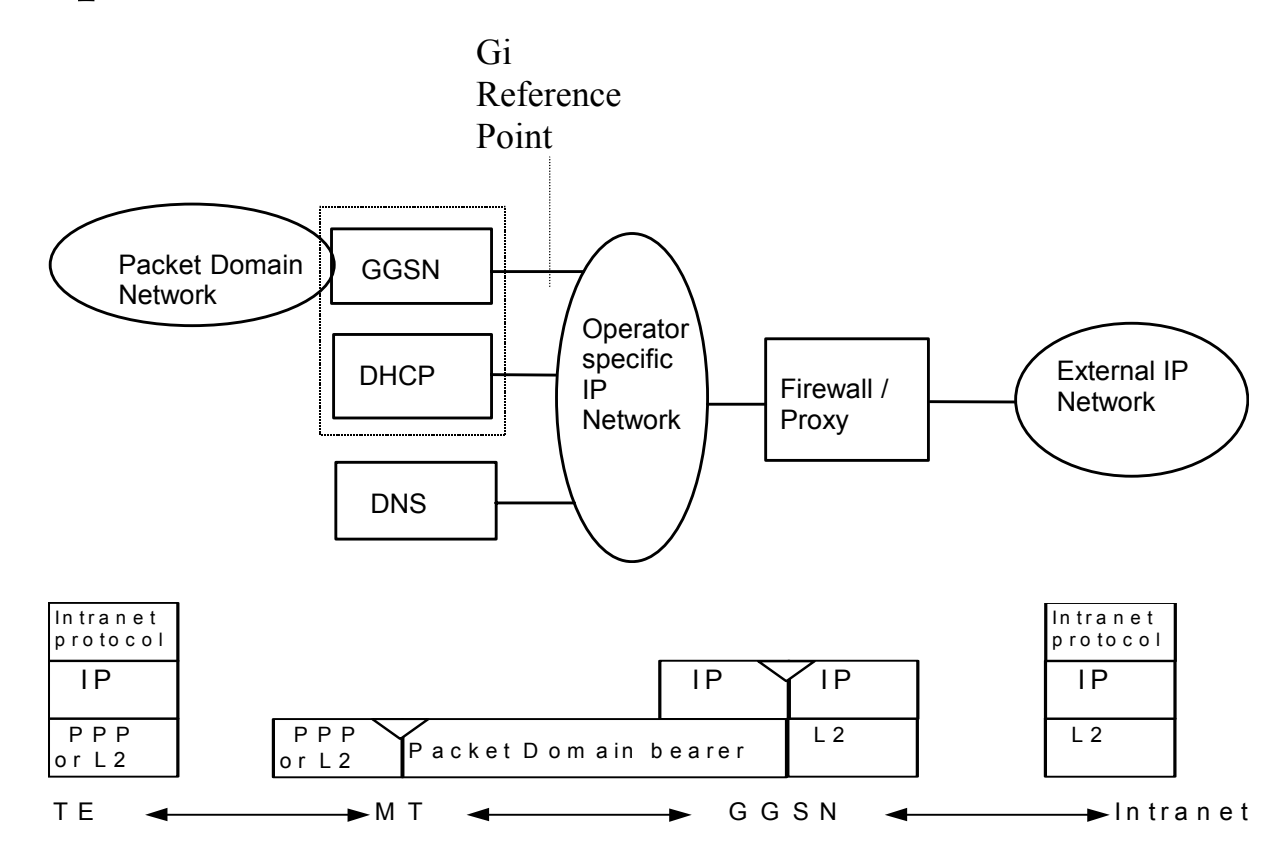

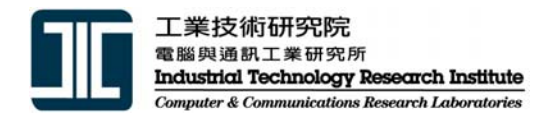

• Non-transparent mode

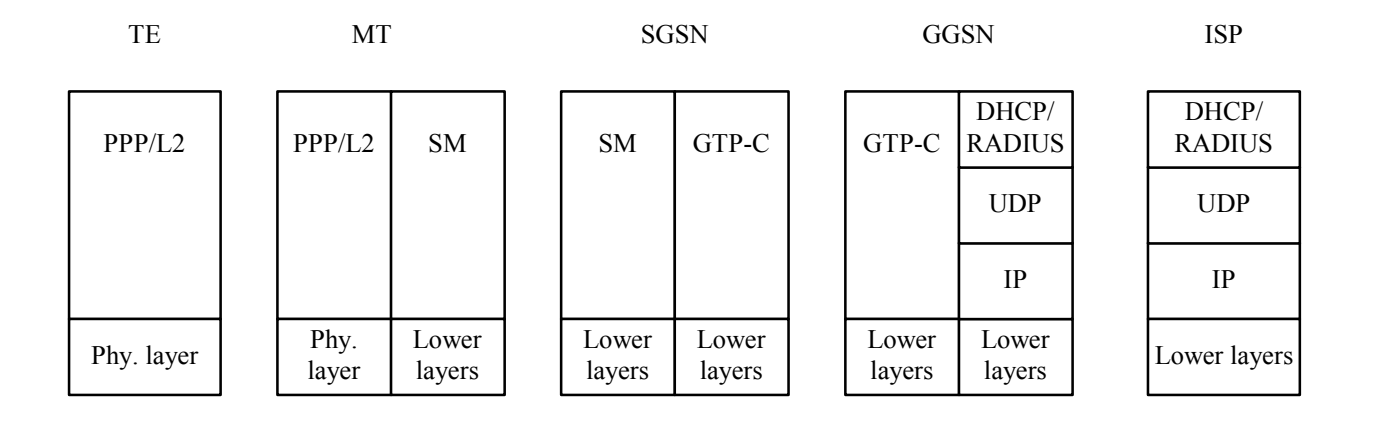

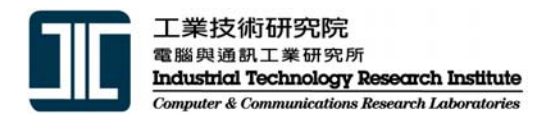

- Methods to obtain IPv6 address
	- Network access mode
		- Transparent mode
		- Non-transparent mode
	- – $-$  IPv6 address type
		- Static IPv6 address
		- Dynamic IPv6 address
	- – Automatic configuration
		- Stateless
		- DHCP<sub>v6</sub>

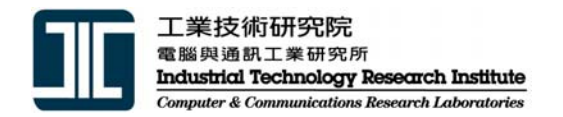

• Static IPv6 address

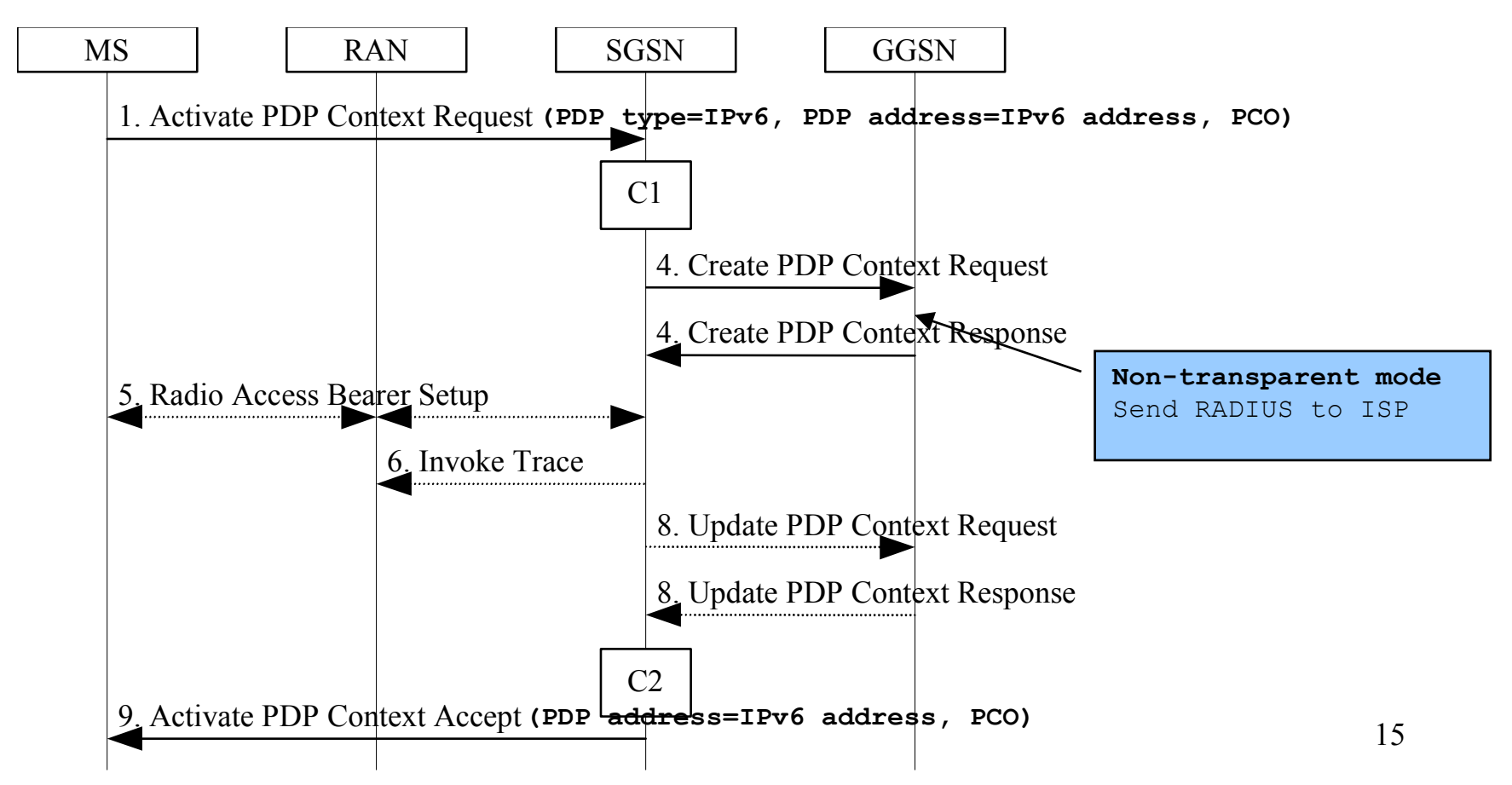

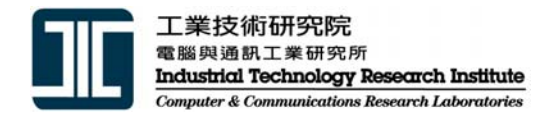

• Stateless IPv6 address

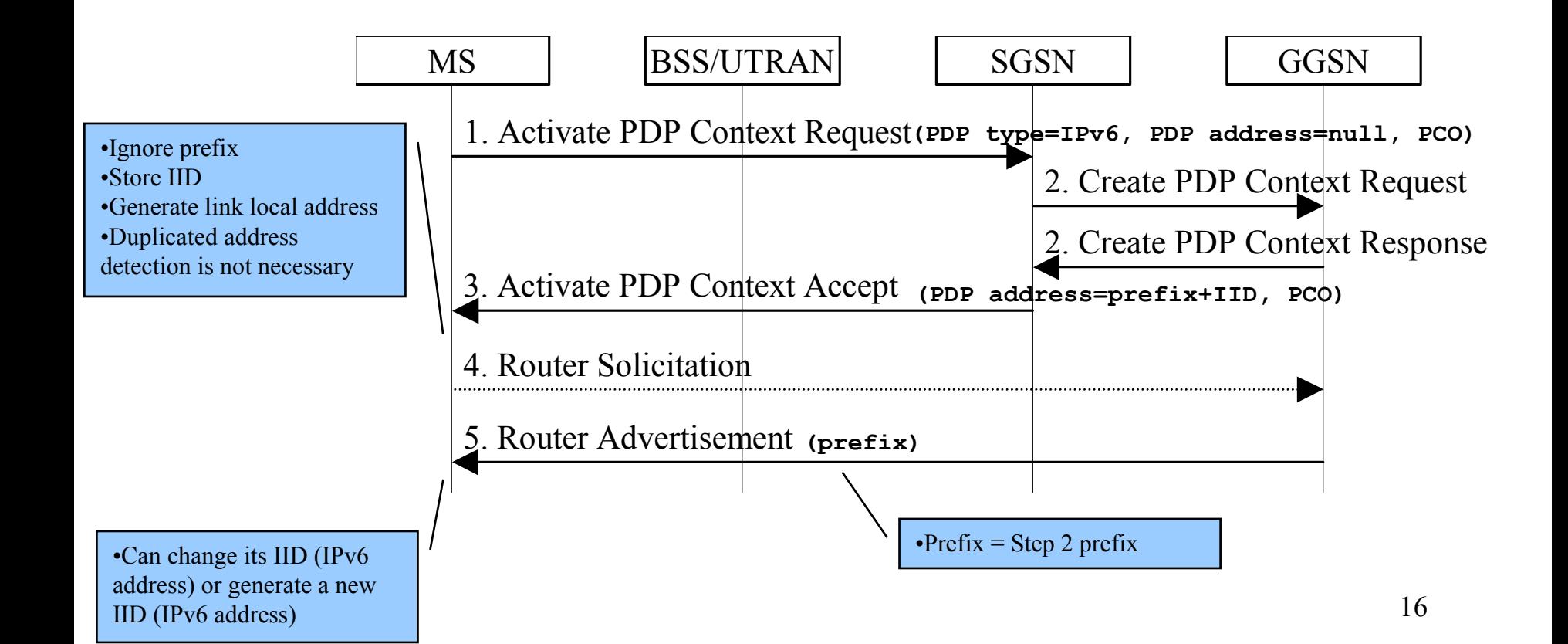

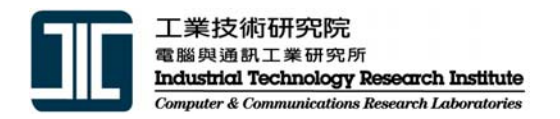

- $\bullet$ • In a PLMN
	- UE A
		- Prefix<sub>a</sub>+IID<sub>c</sub>
	- UE B
		- Prefix $_b$ +IID<sub>d</sub>
	- $-$  Prefix $_{\rm a}$   $\neq$  Prefix $_{\rm b}$
	- $\rm{IID}_{c}$  =  $\rm{IID}_{d}$  or  $\rm{IID}_{c}$   $\neq$   $\rm{IID}_{d}$
	- $-$  Prefix $_{\rm a}$ +IID $_{\rm c}$   $\neq$  Prefix $_{\rm b}$  +IID $_{\rm d}$

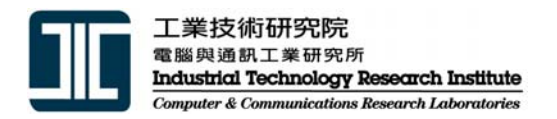

- Address assignment solutions
	- – #1 assign one or more entire /64s to a PDP context
		- Is a /64 per PDP context too much ?
		- Still has 61 bits (3-bit prefix 001 for aggregatable global unicast addresses) =  $490x10^22 / 64$  prefixes can be used
	- – #2 share the same prefix between multiple PDP context connected to the same PLMN
		- DAD is required
		- Increase GGSN workload
			- Prefix match or complet e addres s match
			- Determine temporary addresses that are no longer in use

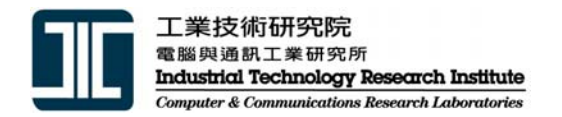

• Stateless IPv6 address (Cont.)

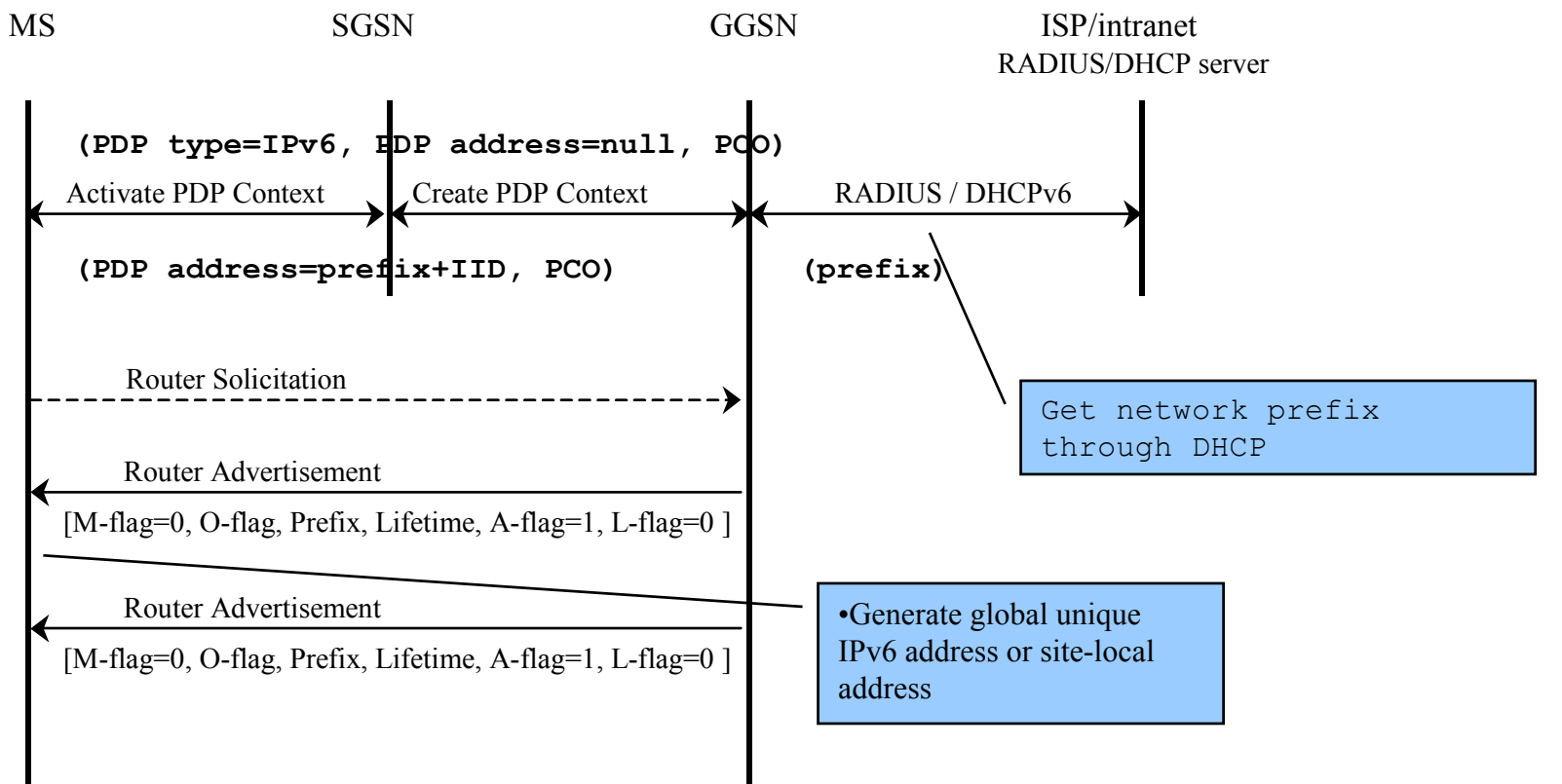

#### Stateless IPv6 address (Cont.)

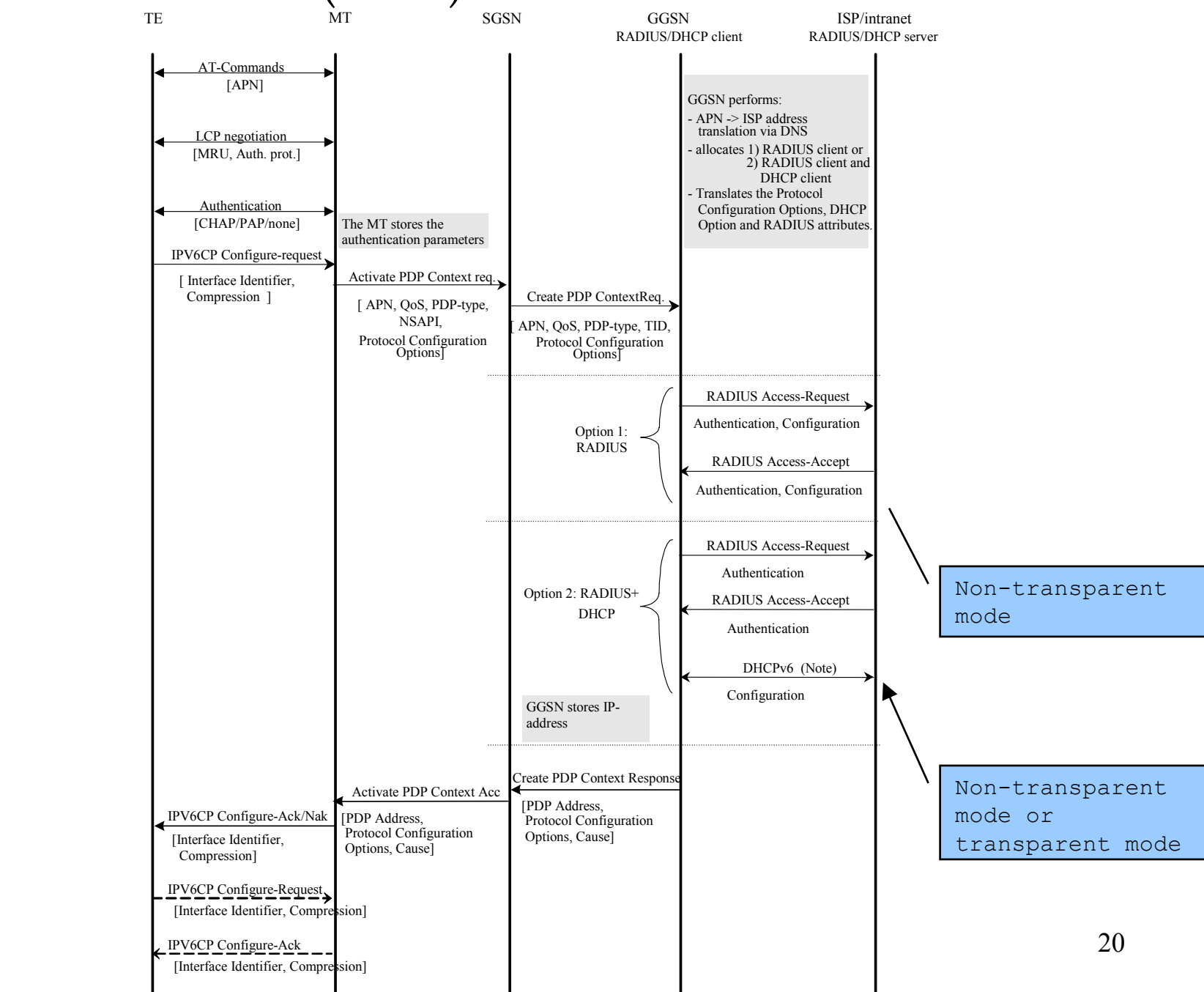

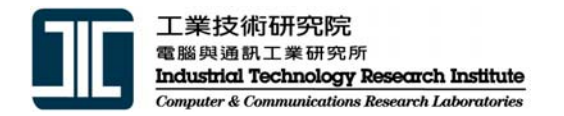

• DHCPv6

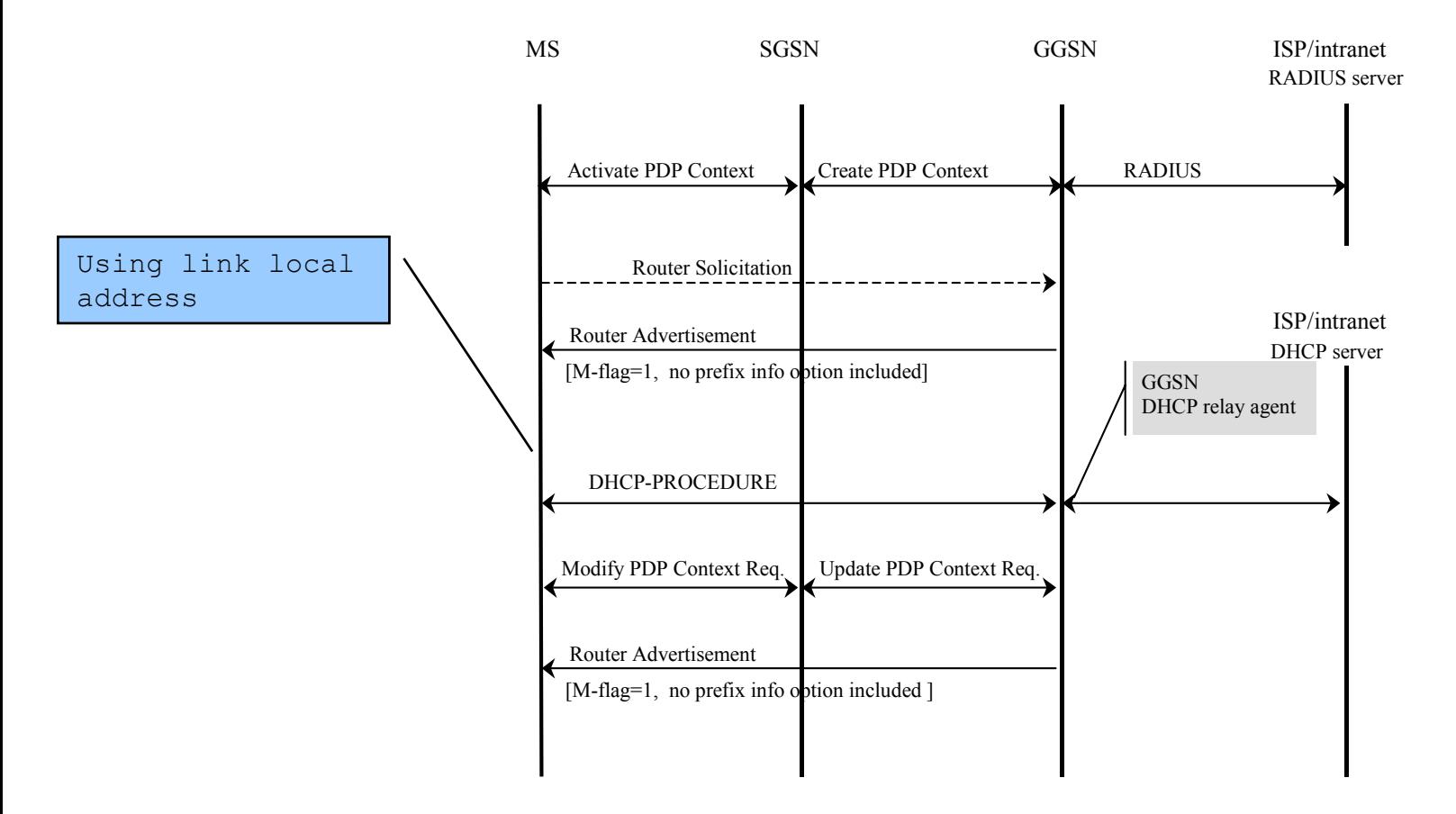

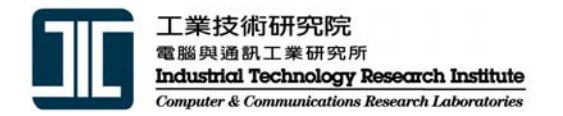

• DHCPv6 (Cont.)

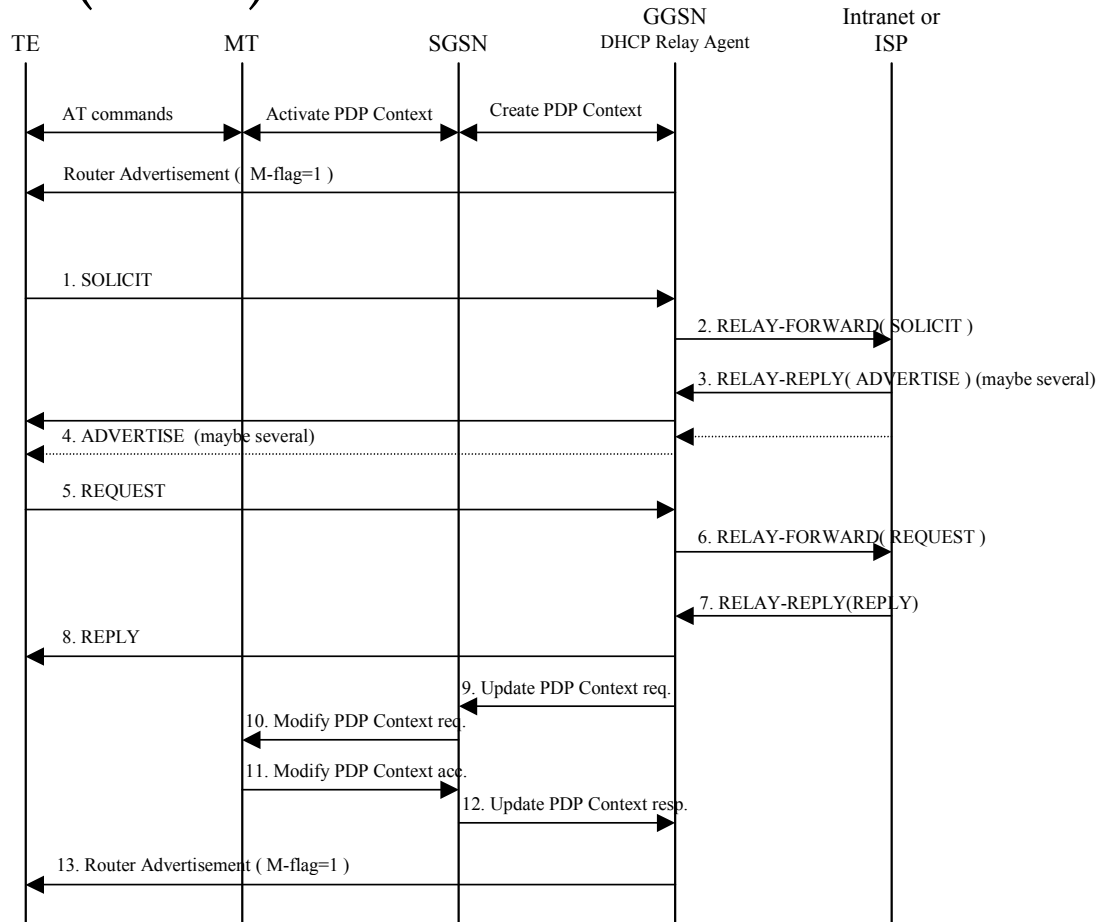

22

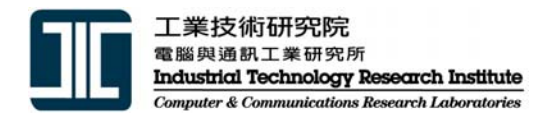

• Other DHCPv6 configuration

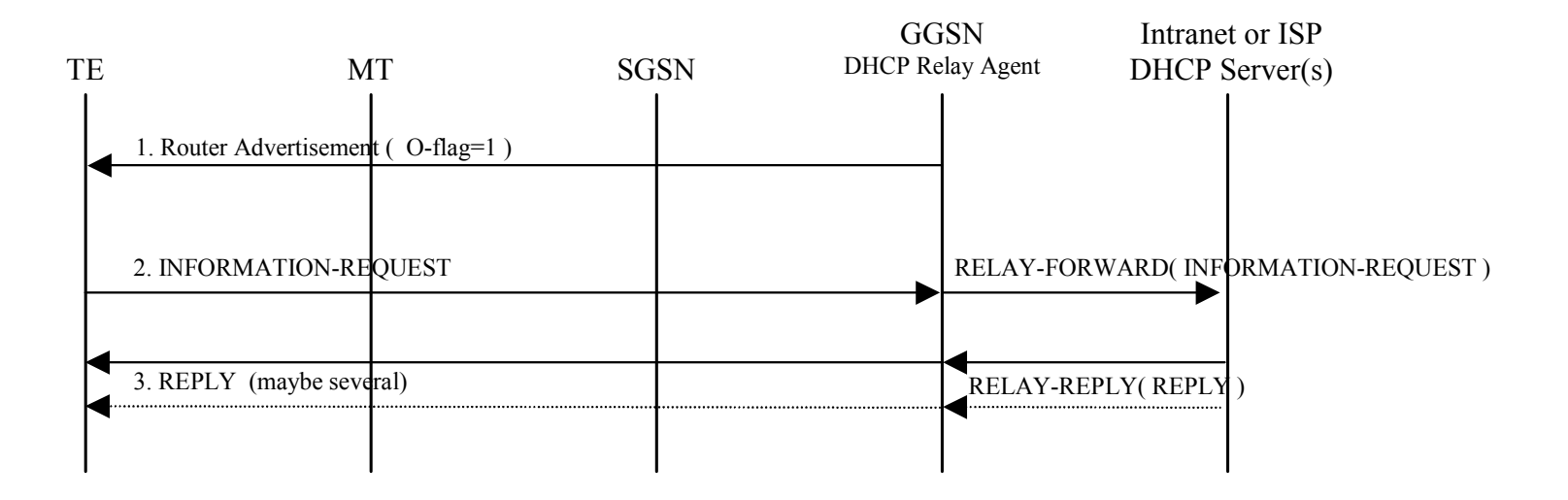

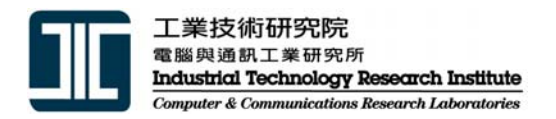

- $\bullet$  IPv4 to IPv6 transition in 3GPP
	- – GPRS Scenarios (data service)
		- Dual Stack UE connecting to IPv4 and IPv6 nodes
		- IPv6 UE connecting to an IPv6 node through an IPv4 network
		- IPv4 UE connecting to an IPv4 node through an IPv6 network
		- IPv6 UE connecting to an IPv4 node
		- IPv4 UE connecting to an IPv6 node
	- – $-$  Transition scenarios with IMS (IMS service)
		- UE connecting to a node in an IPv4 network through IMS
		- Two IPv6 IMS islands connected via an IPv4 network

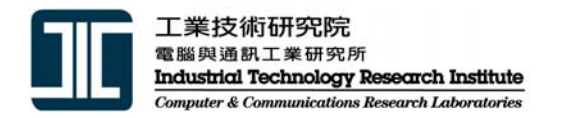

• Dual stack UE connecting to IPv4 and IPv6 nodes

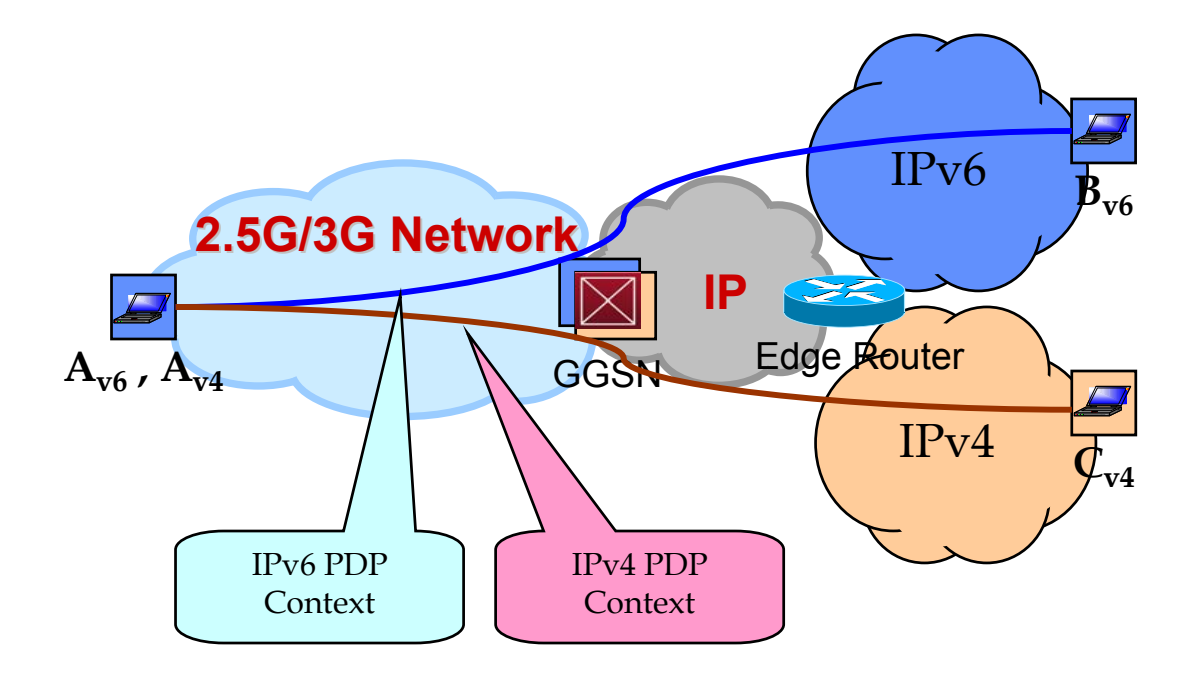

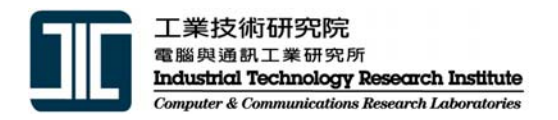

- $\bullet$  IPv6 UE connecting to IPv6 node through an IPv4 network
- IPv6 UE connecting to an IPv4 node

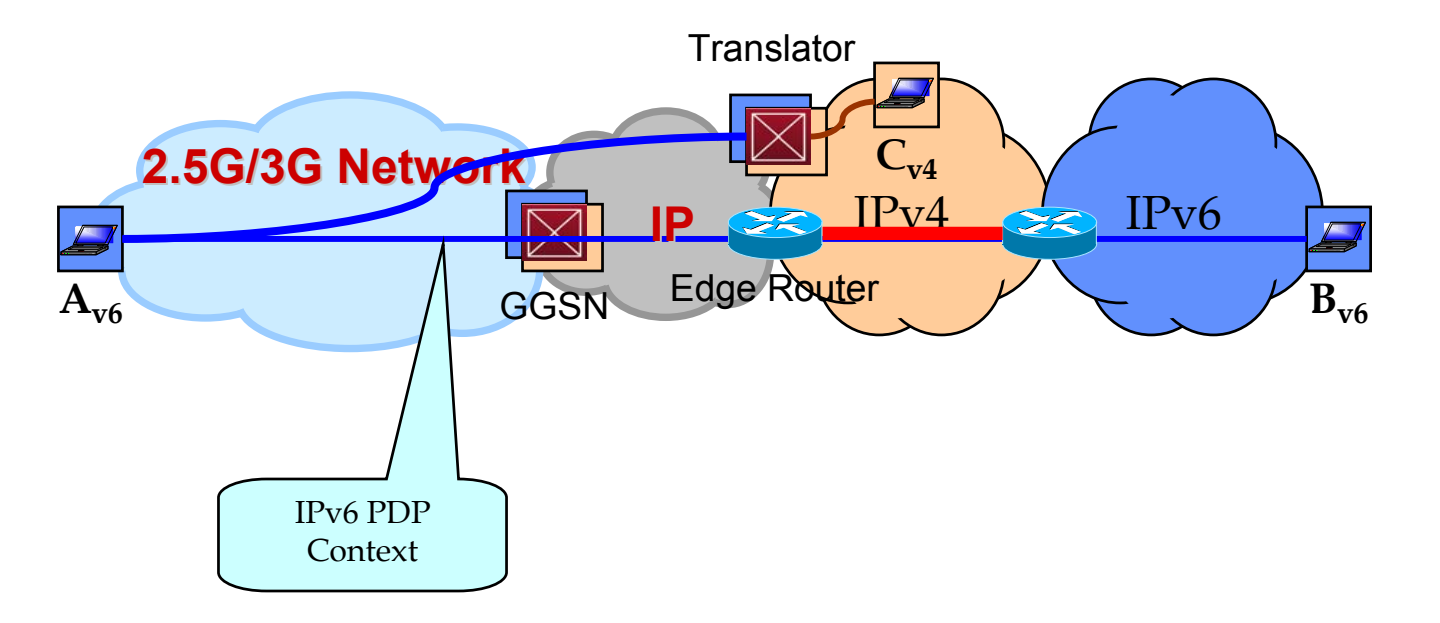

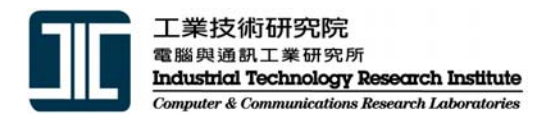

- IPv4 UE connecting to IPv4 node through an IPv6 network
- IPv4 UE connecting to an IPv6 node

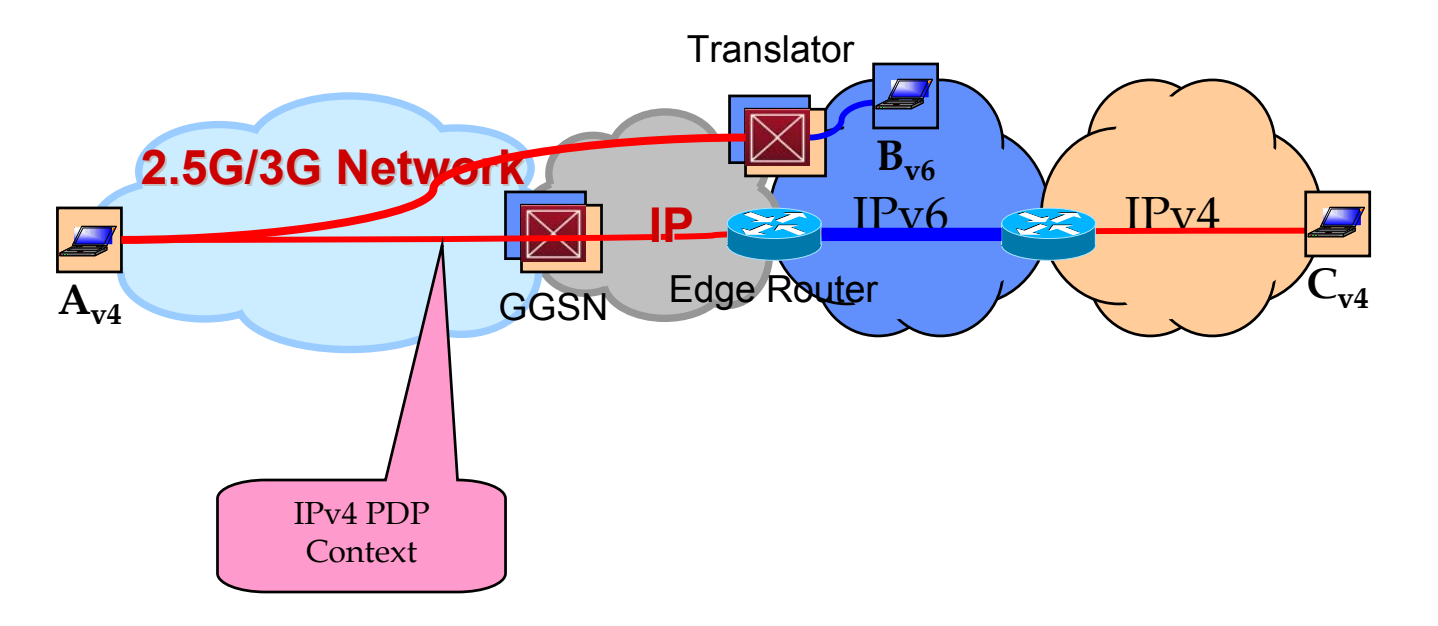

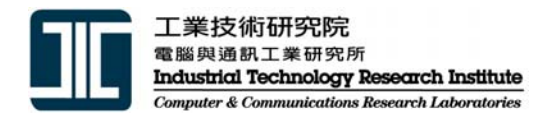

• UE connecting to a node in an IPv4 network through IMS

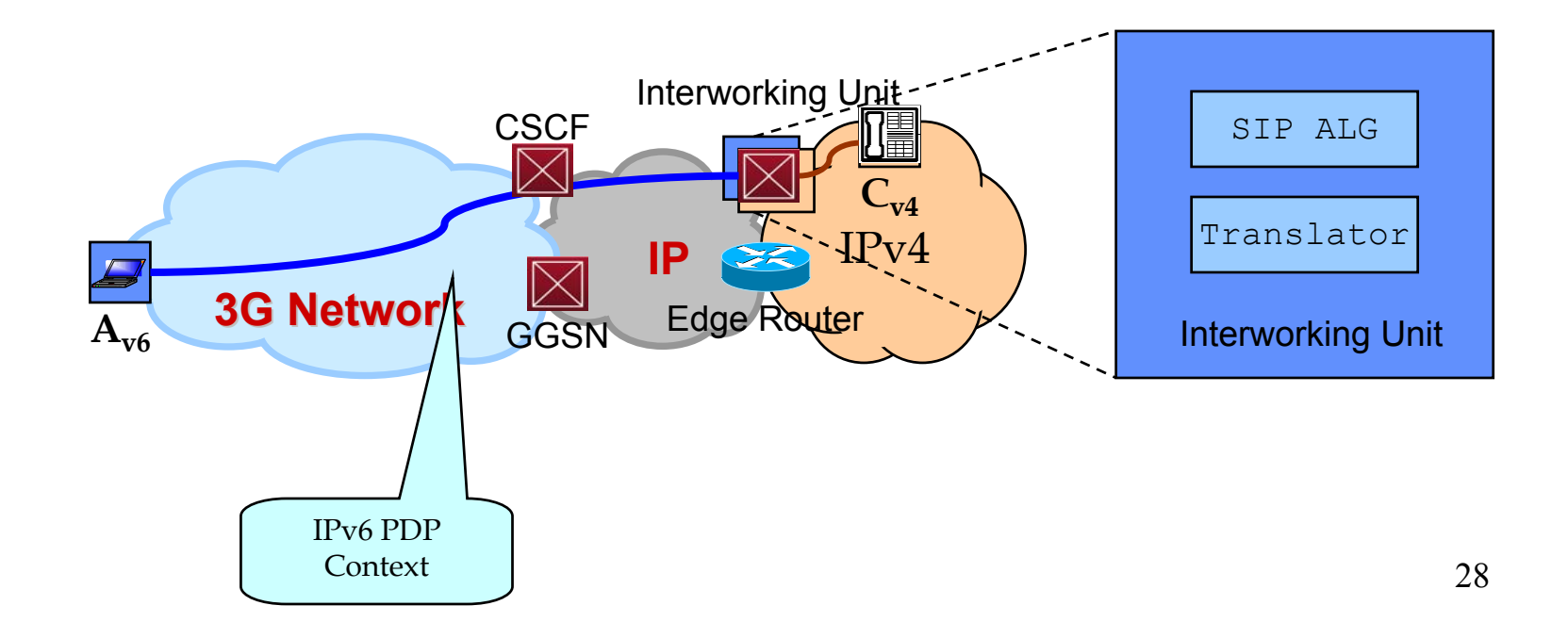

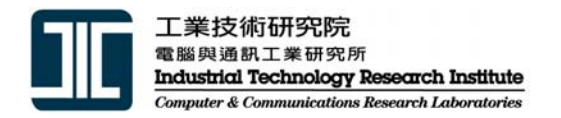

• Two IPv6 IMS islands connected via an IPv4 network

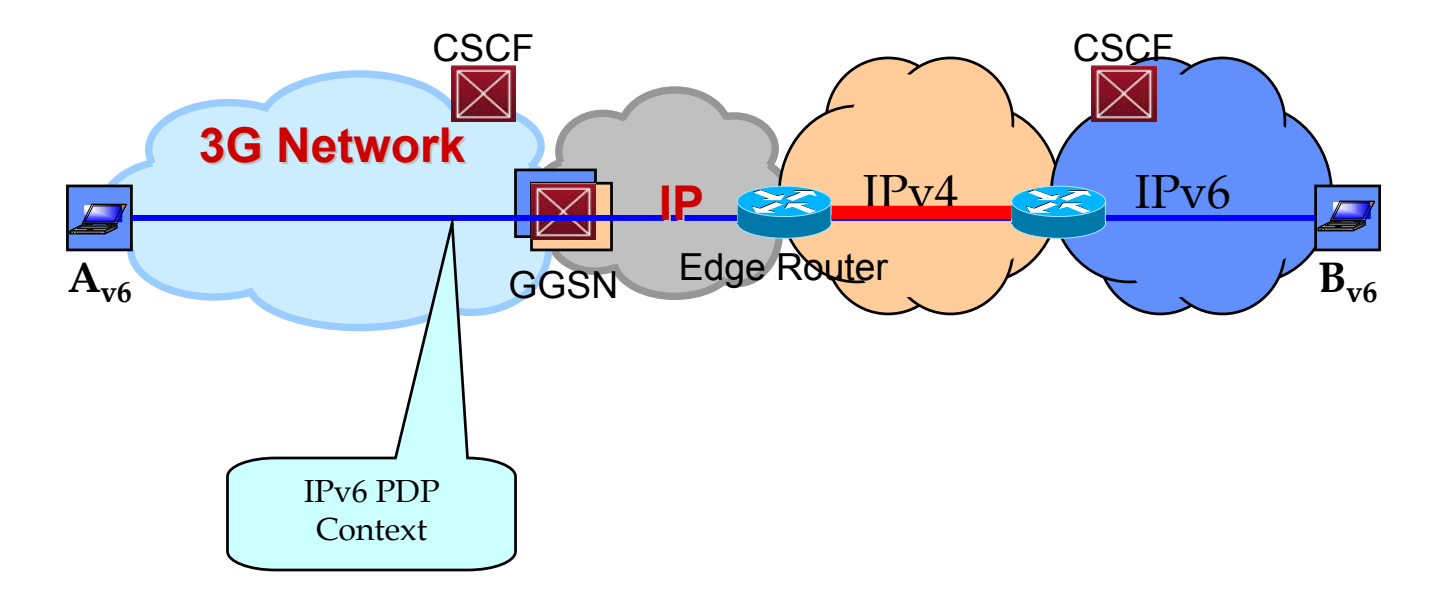

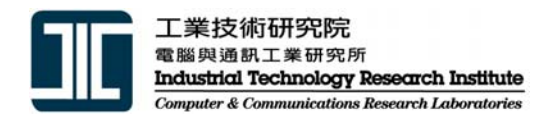

#### **IPv6 and 3GPP2 IPv6 and 3GPP2**

- 3GPP2 Architecture
	- – $-$  Simple IPv4 and Simple IPv6

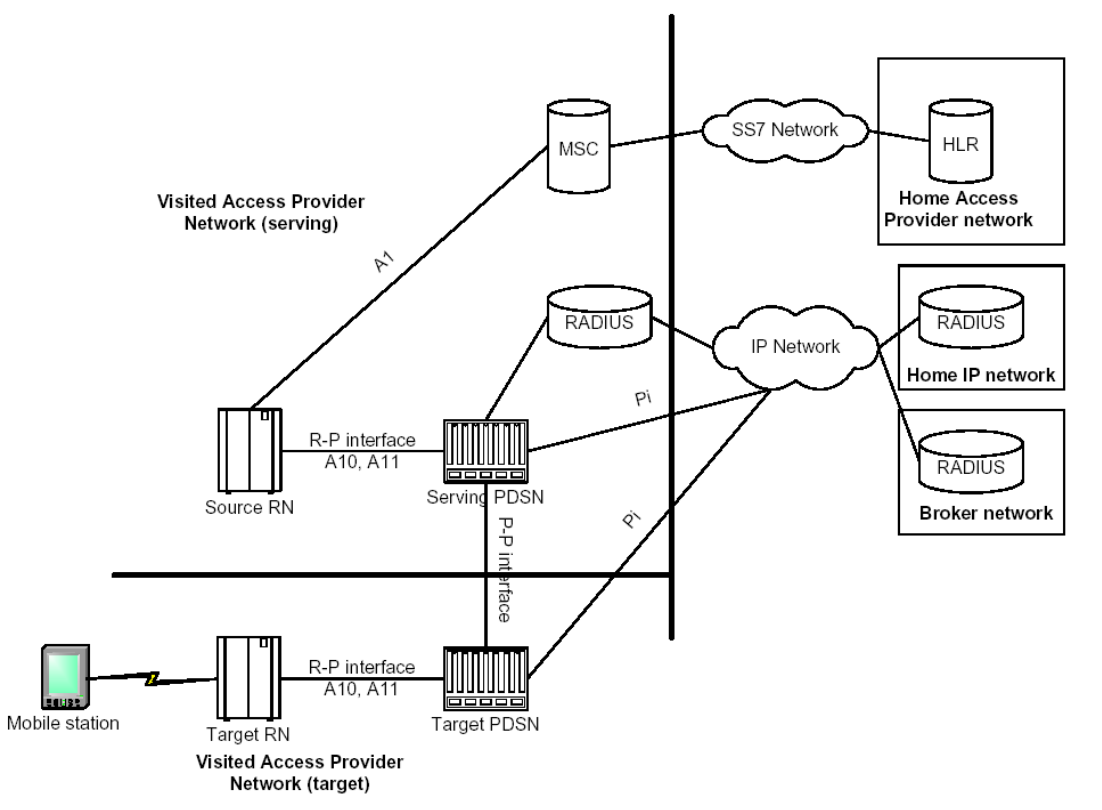

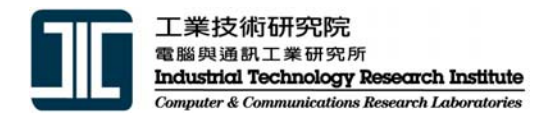

• Simple IP protocol stack

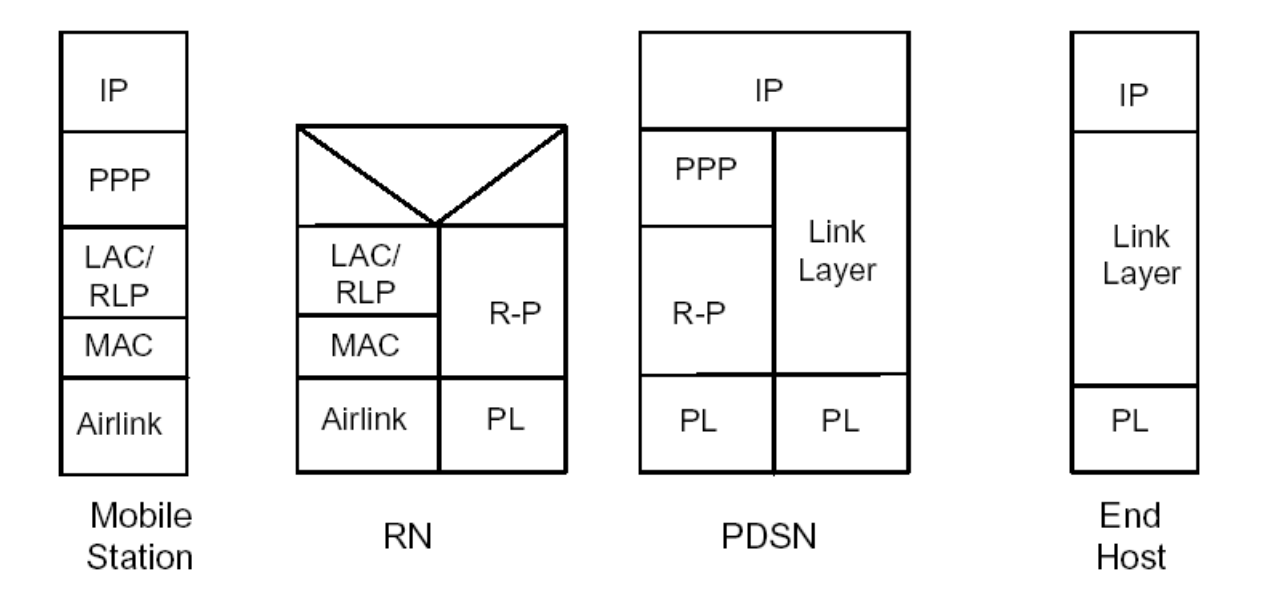

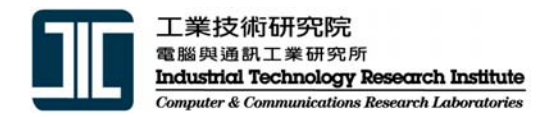

- 3GPP2 Architecture
	- Mobile IPv4

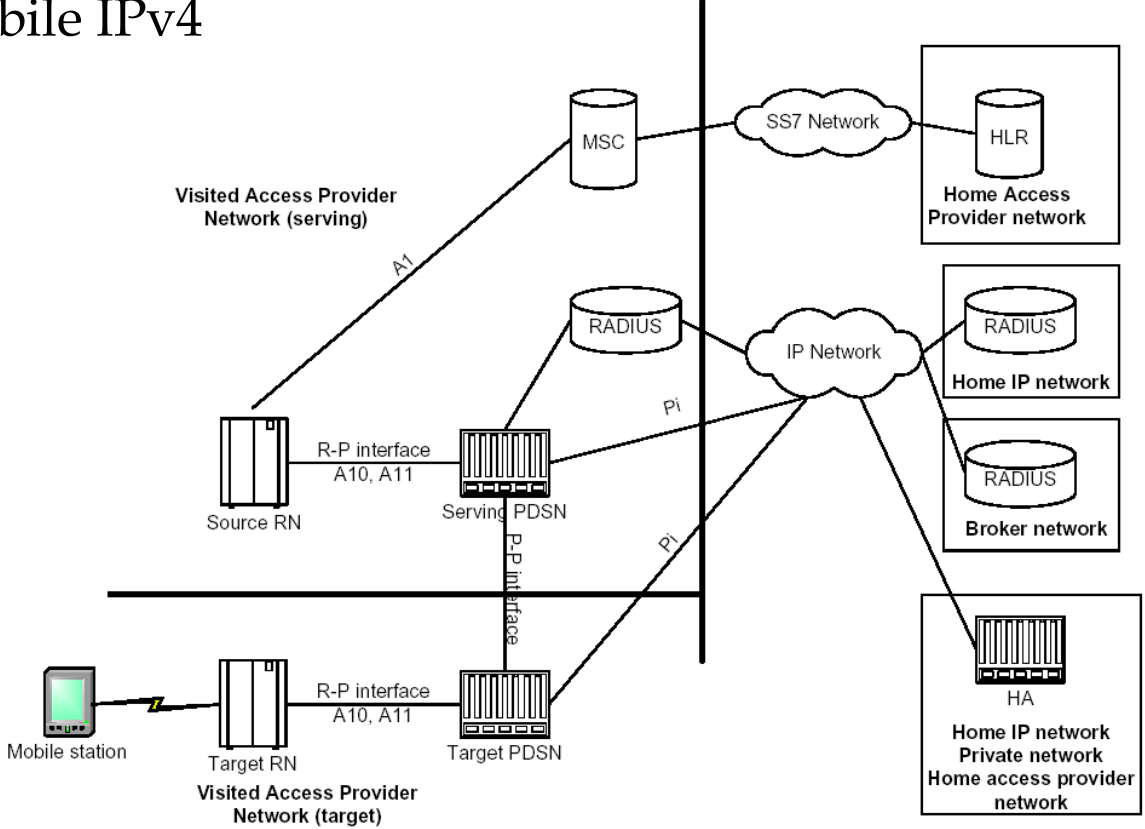

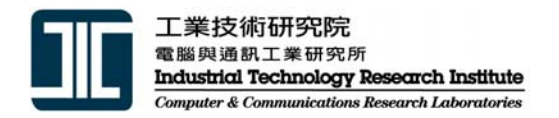

• Mobile IP protocol stack

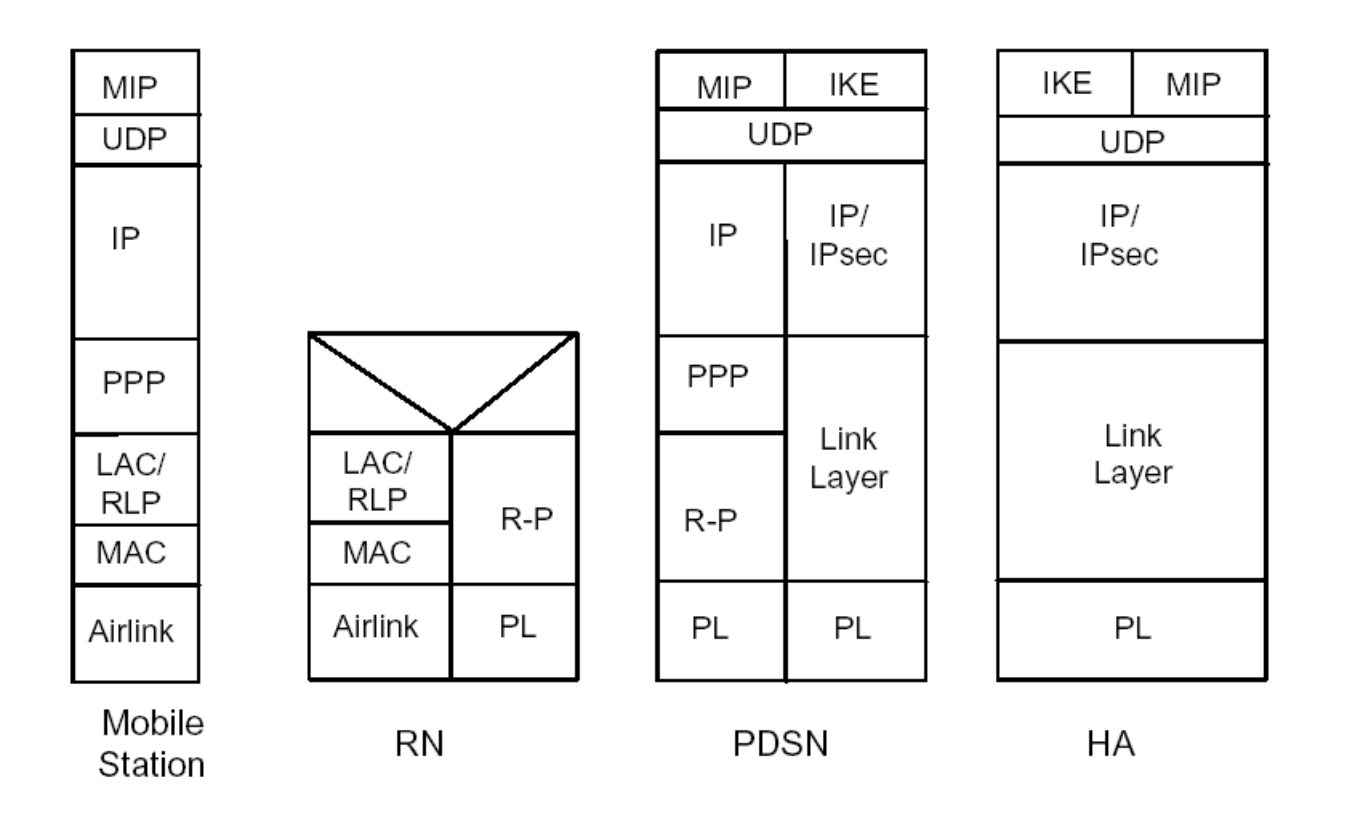

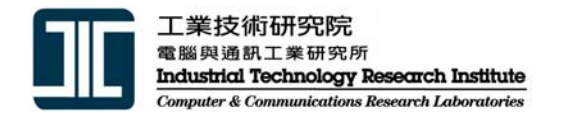

#### • 3GPP2 Wireless All-IP Network Architecture Model

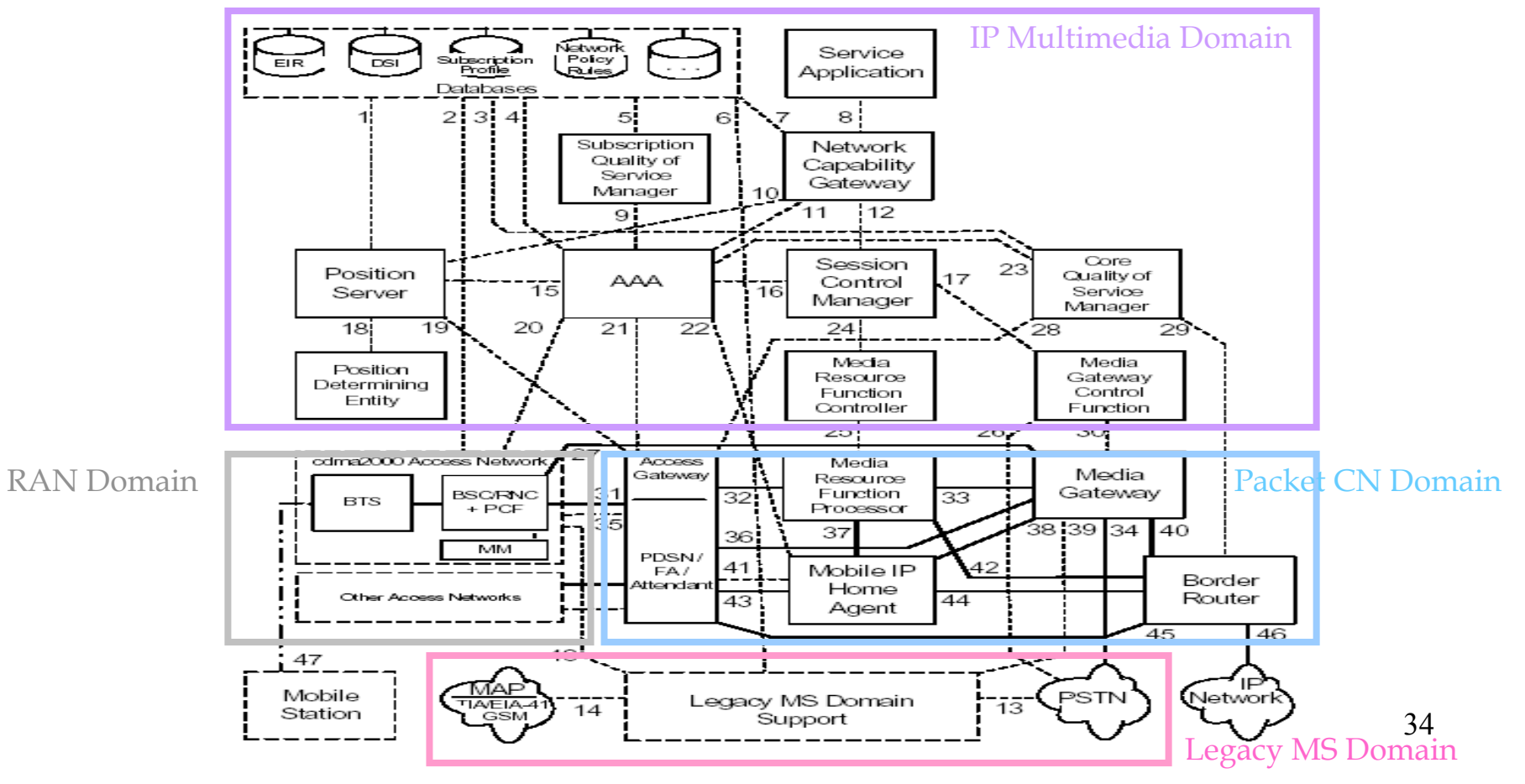

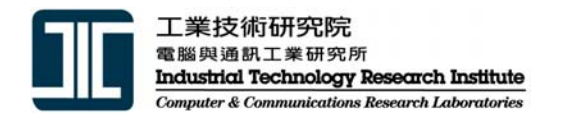

- Current 3GPP 2 architectural principal
	- – "The All-IP architecture shall be designed in such a way that a migration from IPv4 to IPv6 is feasible and that IPv4 and IPv6 based All-IP networks may interoperate"

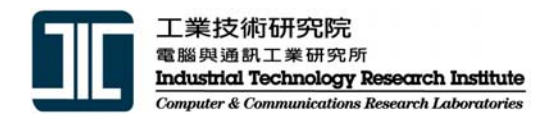

#### **Conclusions Conclusions**

- •IPv6, an infrastructure work
- $\bullet$ 3G, still seeking for APs
- $\bullet$ R99 and R4 still use IPv4
- •In R5, IPv6 is a MUST
- •In 3GPP2 All-IP, IPv6 is recommended
- • Killer mobile data (Internet) service/applications will speed up the deployment of IPv6 over 3G
	- Messaging service
	- All-IP (VoIP) over 3G
		- Still need to wait

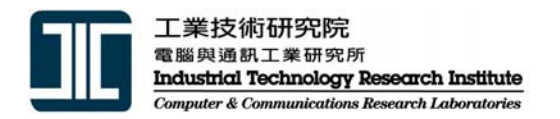

#### **References References**

- • 3GPP
	- **3GPP TS 29.061**
	- **3GPP TS 23.060**
	- 3GPP TS 24.228
	- 3GPP TS 24.229
	- 3GPP TS 22.941
	- 3GPP TS 23.221
	- 3GPP TS 27.060
- 3GPP2
	- 3GPP2 S.R0037-0
	- 3GPP2 P.S0001-B
- • IETF
	- RFC 3316
	- RFC 3314